# **Comment Line**

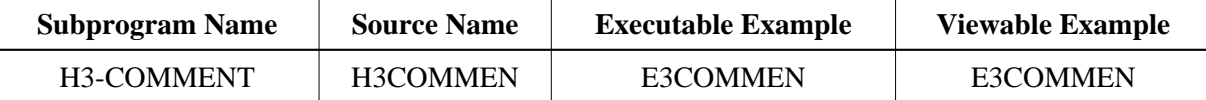

### **Description**

Creates a comment line inside an HTML page.

# **Changes from previous versions**

All (A250) BY VALUE variables at the interfaces have been changed to (A) DYNAMIC BY VALUE.

There is no need to recatalog the programs, because the old interface (A250) is compatible with the new one.

# **Appearance**

 $\leftarrow$  :-- value -->

# **Parameters**

1 H3VALUE (A) DYNAMIC /\* i /m : Value to set as comment

#### **How To Invoke**

```
PERFORM H3-COMMENT H3VALUE
```